slide 2 gaius

**Python can be simple**

- is more powerful than Tcl applicable to larger systems development Ī.
- has cleaner syntax than Perl
	- easier to maintain  $\overline{\phantom{a}}$
- does not compete head on with Java
	- python is a scripting language  $\overline{\phantom{a}}$
	- $\overline{\phantom{a}}$ whereas Java is a systems language similar to  $C_{++}$

#!/usr/bin/python

print "hello world"

slide 3 gaius

slide 1 gaius

# **Python Modules allow for problem decomposition**

similar to Modula-2

# #!/usr/bin/python

title = "hello world"

- above is called myfile.py  $\blacksquare$
- #!/usr/bin/python

import myfile print myfile.title

whereas this file is called hello2.py  $\overline{\phantom{a}}$ 

when run prints hello world

#### slide 4 gaius

# **Alternative import**

#!/usr/bin/python

T.

from myfile import title print title

- note that all python modules need to be saved as *name.*py
	- so in our example the module myfile was  $\blacksquare$ saved into a file called myfile.py

# **Python builtin types**

- $\overline{\mathbb{R}}$ python contains many builtin types use them..  $\mathcal{L}_{\mathcal{A}}$
- builtin objects make simple programs easy to  $\overline{\mathbb{R}}$ understand
	- lists, dictionaries, exist, don't reinvent the wheel  $\mathbb{R}^2$
- built in objects are more efficient than custom data Ħ types

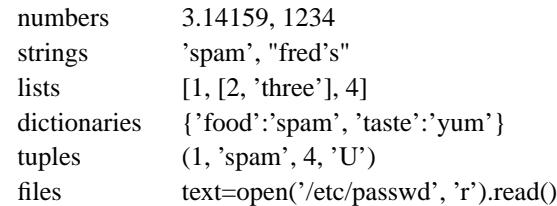

**Strings**

**Builtin objects**

slide 7 gaius

slide 5 gaius

# **Expression operators**

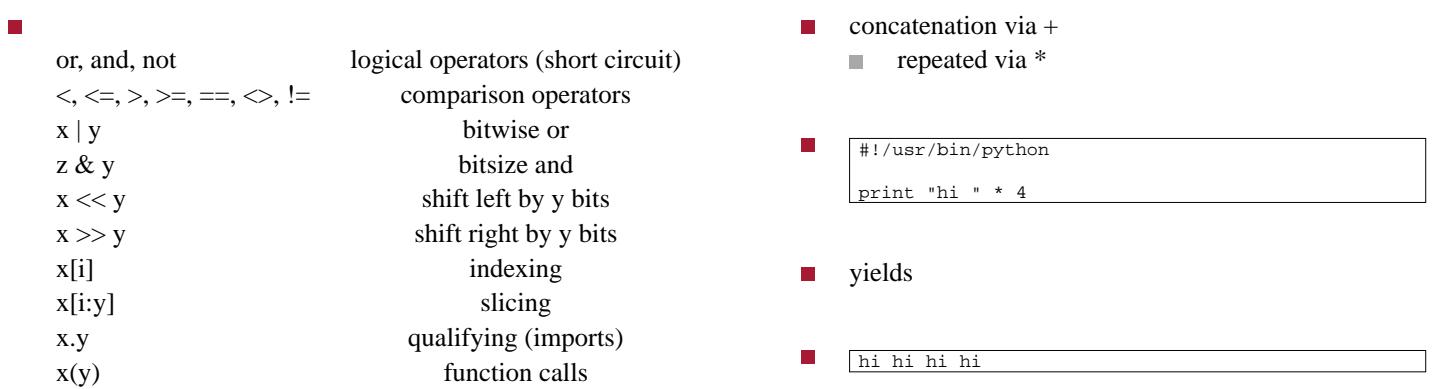

slide 8 gaius

 $\overline{\phantom{a}}$ 

slide 9 gaius

slide 11 gaius

- given a string in Python F
- П s="hello world"
- you can obtain portion of string via: s[2:5] П  $\overline{\phantom{a}}$ yields: llo

**Slicing**

- first character has index 0 F
	- and also -11  $\blacksquare$
	- last character index is 10 in this example  $\blacksquare$

**Slicing**

- $\blacksquare$ last character index is also -1
- negative values start at right and move to the left  $\blacksquare$
- n strings can be sliced using positive and negative values

**Statements**

- assignment, calls, print, if/else/elif, for, П while, break/continue
- try, except, raise,
- def, return п
	- $\overline{\phantom{a}}$ function definitions and returning values

**Statements**

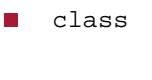

assert

exec

del П

global $\overline{\phantom{a}}$ 

slide 10 gaius

slide 12 gaius

for n in range(1, 13): print n, "x 8 =", n\*8

the following should be called client.py  $\blacksquare$ 

```
#!/usr/bin/python
```
п

```
import sys
 from socket import *
 serverHost = 'localhost'
serverPort = 2000
 # create a TCP socket
s=socket(AF_INET, SOCK_STREAM)
s.connect((serverHost, serverPort))
 s.send('Hello world')
 data = s.recv(1024)
print data
```
slide 15 gaius

**server.py**

#!/usr/bin/python from socket import \* myHost = ''  $myPort = 2000$ # create a TCP socket s=socket(AF\_INET, SOCK\_STREAM) # bind it to the server port number s.bind((myHost, myPort)) # allow 5 pending connections s.listen(5) while True: # wait for next client to connect connection, address = s.accept() while True: data = connection.recv(1024) if data: print "received data", data connection.send('echo -> ' + data) else: break

connection.close()

slide 16 gaius

## **Run the server and client from the command terminal**

- start the server first
- \$ **python server.py**
- now run the client in a *different* terminal: п

\$ **python client.py** echo -> Hello world

slide 13 gaius

#### **Python has many support modules**

- see the global module index in the python online docs F 〈http://floppsie.comp.glam.ac.uk/ python/html/index.html〉
- take note of the struct module П
- this module provides a list of method which performs п conversions between Python values C objects
- it can be very usefully employed in constructing П protocols
- it uses format strings as compact descriptions of the layout data
	- $\blacksquare$ similar to printf and friends in C
- read the documentation 〈http://  $\blacksquare$ docs.python.org/library/struct.html〉 and write a small program to print your username in with 20 characters
- your program should output
- 01234567890123456789 <fred >

slide 19 gaius

### **Python has many support modules**

#!/usr/bin/python import struct import getpass print " 01234567890123456789" print "<", username = getpass.getuser() print username, print ">", # answer print "<", print struct.pack("20s", username),  $\sqrt{\frac{1}{2}}$  print ">"

the program above pads your username with character 0's to make up a 20 character string

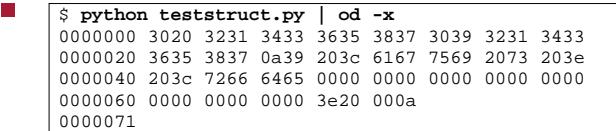

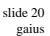

### **Write a Python program to output your UID as two bytes in network order**

#!/usr/bin/python

import struct

import os

print os.getuid()

# answer print struct.pack("!H", os.getuid())

- useful references
	- rfc1350 〈http://www.faqs.org/rfcs/ m. rfc1350.html〉
	- python struct module 〈http:// × docs.python.org/library/ struct.html〉
- you will need to use the select function in Python Ħ to wait for a tftp packet to discover a timeout
- look for the line of code in tftp-skel.py which  $\overline{\phantom{a}}$ matches
- $r, w, e = select.sleepct([sock], [], [], 5.0)$
- it follows the behaviour found in select 〈http://  $\blacksquare$ docs.python.org/library/select.html〉
- when your code works change this line to  $\blacksquare$
- П  $r, w, e = \text{glamnetsim.simselect}([sock], [], [], 5.0)$
- as this function behaves in exactly the same way but it introduces occasional errors

slide 23 gaius

slide 21

### **Skeleton coursework code**

- tftp-skel.py 〈tftp-skel.py〉
- glamnetsim.py 〈glamnetsim.py〉

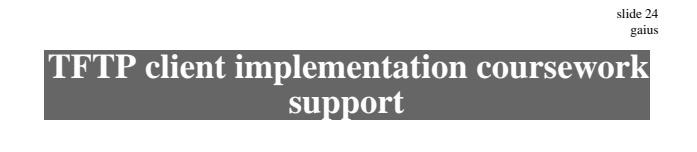

#### useful references

- $\mathcal{L}_{\mathcal{A}}$ rfc1350 〈http://www.faqs.org/rfcs/ rfc1350.html〉
- python struct module 〈http://  $\mathcal{L}_{\text{max}}$ docs.python.org/library/ struct.html〉
- you will need to use the select function in Python  $\blacksquare$ to wait for a tftp packet to discover a timeout

# **select**

- $\overline{\phantom{a}}$  $r, w, e = select.sleep(ct([sock], [], [], 5.0)$
- it follows the behaviour found in select 〈http:// П docs.python.org/library/select.html〉
- when your code works change this line to П
- П  $r, w, e = \text{glamnetsim.simselect}([sock], [], [], 5.0)$
- as this function behaves in exactly the same way but п it introduces the occasional timeout event

É when this function returns the values of w and e will always be  $[ ]$  but the value of  $r$  will either be  $[ ]$  or [sock]

**select**

m. the value [] means a timeout occurred and the value [sock] means this socket has some data which is ready to be read

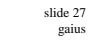

gaius

slide 25 gaius

to read the packet from the socket you can:

(packet, (address, port)) = sock.recvfrom(512+4)

**select**

which reads up to 516 bytes of raw data into packet n and assigns the IP address and port value of the tftp server

gaius